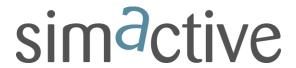

## **CORRELATOR3D VERSION 8.1**

## **NEW FEATURES:**

- Image Support: Images up to 32 bands and 32 bits per band are now supported.
  (Current Release Version 8.1.0)
- DEM Editing: Capability to undo/redo previous operations has been added.
  (Current Release Version 8.1.0)
- DEM Editing: A new tool has been added to delete and fill a selection based on local topology. (Current Release - Version 8.1.0)
- DEM Editing: Selections can now be snapped to features based on elevation.
  (Current Release Version 8.1.0)
- DEM Editing: Saved selection files can be now be edited. (Current Release -Version 8.1.0)
- DEM Editing: Elevation values of the vertices of a selection can now be edited.
  (Current Release Version 8.1.0)
- DEM Editing: Touch Up tool size was optimized. (Current Release Version 8.1.0)
- Aerial Triangulation: Images with large residual errors can now be filtered out during bundle adjustment. (Current Release - Version 8.1.0)
- Vectors: Elevation values can now be added to a vector file being imported.
  (Current Release Version 8.1.0)

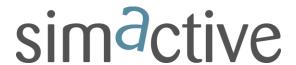

- Volume Measurement: Volume can now be measured from the interpolated polygon elevation values. (Current Release - Version 8.1.0)
- Image Visualization: Bands for each color channel can now be selected during visualization. (Current Release - Version 8.1.0)

## **ENHANCEMENTS:**

- Project: Recently opened projects are now listed in the File menu. (Current Release
  Version 8.1.0)
- Project Tree: A new category has been added to the project tree to store vectors, features, and reference grids. (Current Release - Version 8.1.0)
- Quality Report: The quality report now gets updated when images are filtered out.
  (Current Release Version 8.1.0)
- DEM Inspection: SimActive GCP files can now be used to inspect a DEM. (Current Release - Version 8.1.0)

## **BUG FIXES:**

Various bug fixes. (Current Release - Version 8.1.0)